CHARTS\_iLab\_Standard

## No Data

System return no data

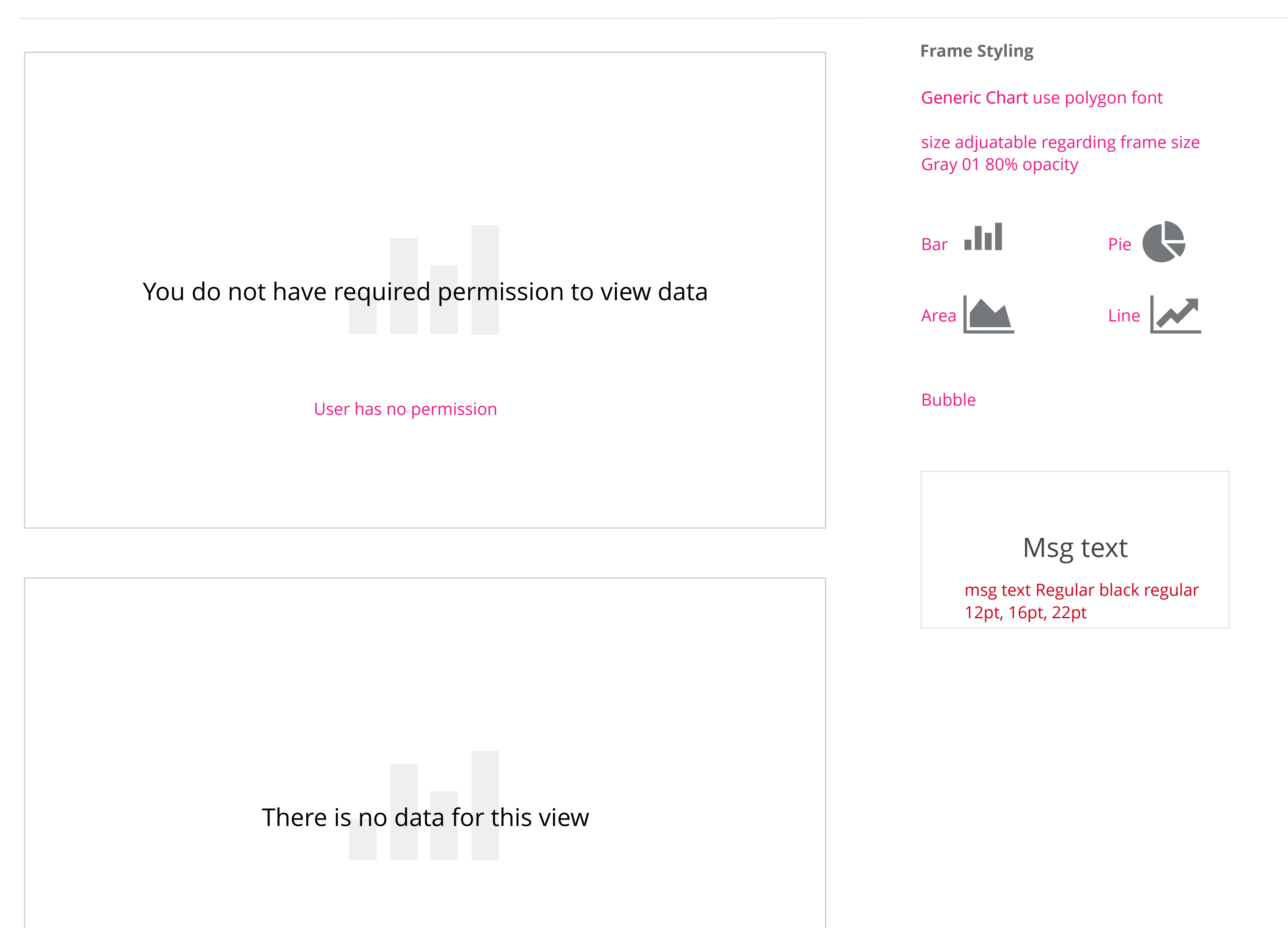

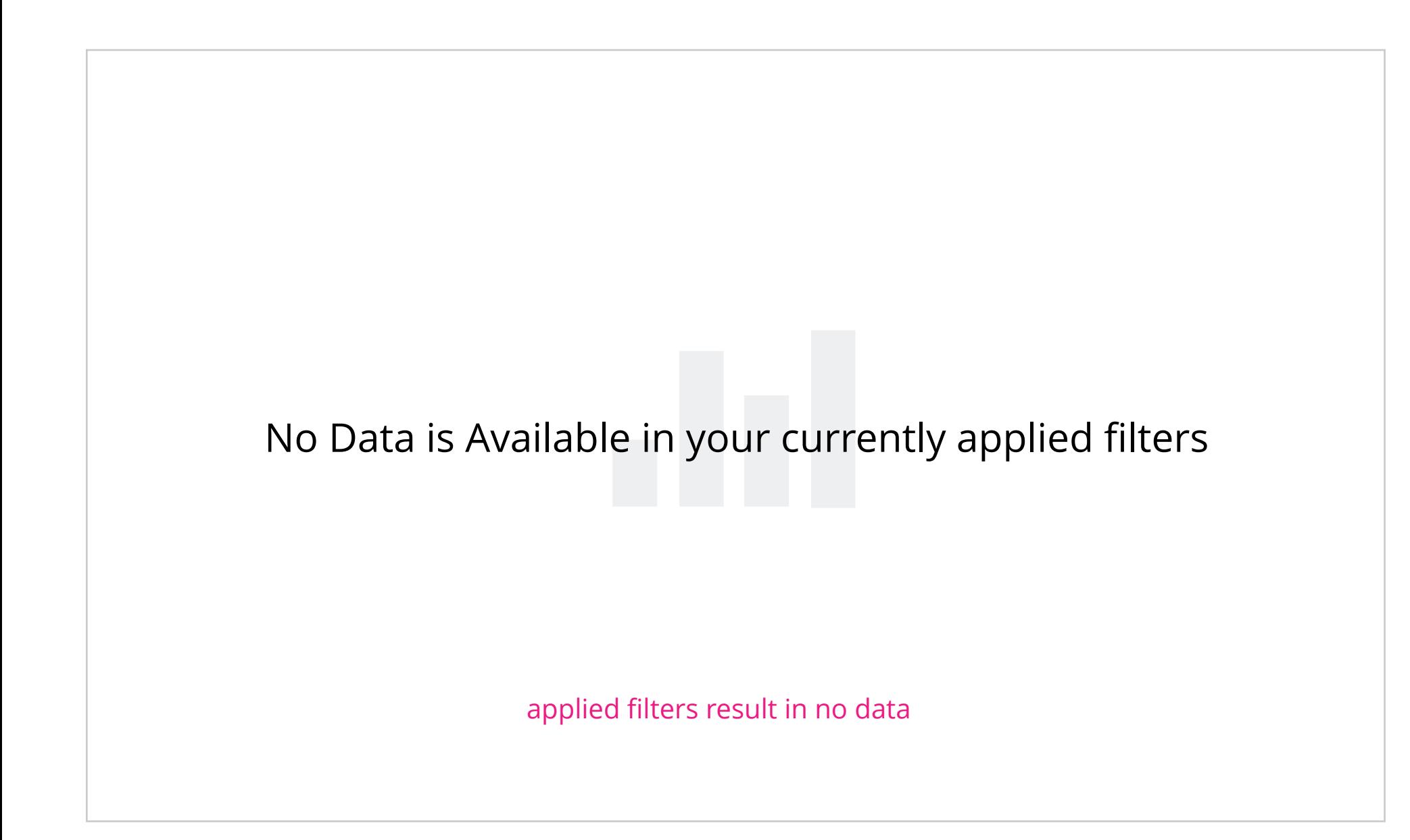

## Axis

show x and y by default if they are numbers. user can turn off in settings

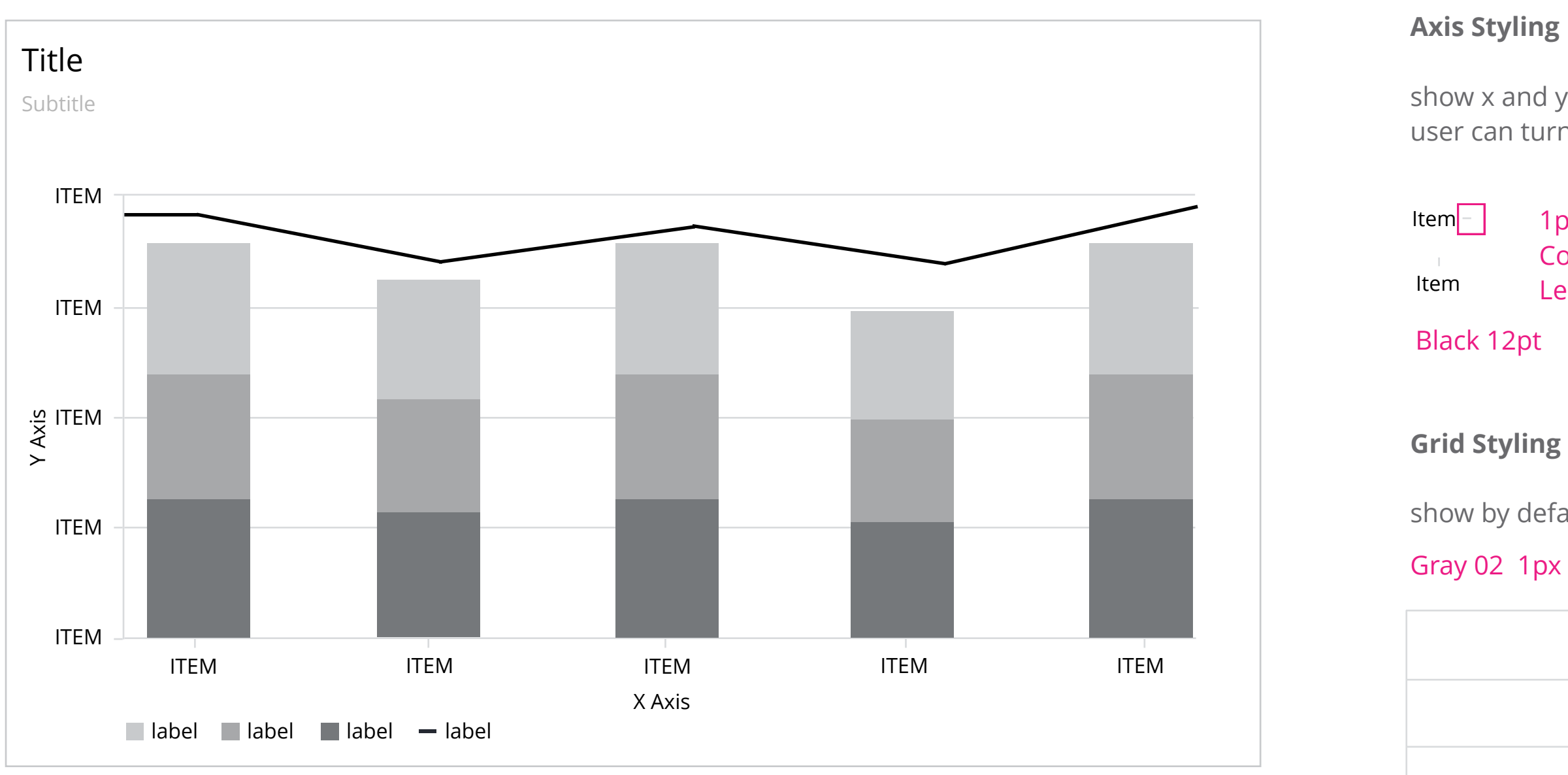

show by default but should be optional

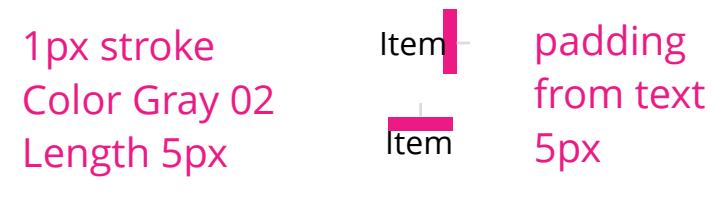

## Frame

## **Frame Padding**

15px top/bottom 10px right/left

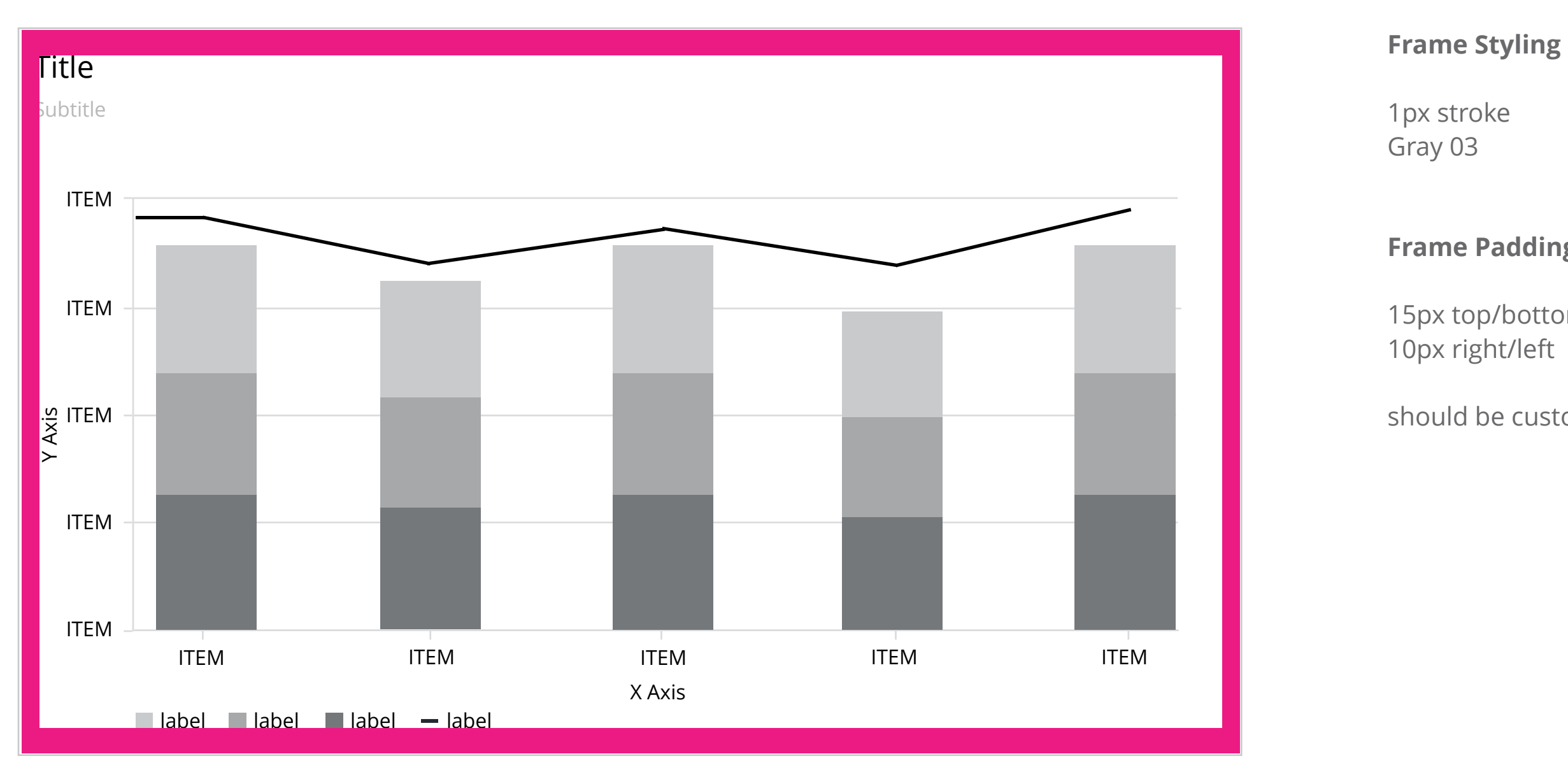

should be customizable

## Abbreviation

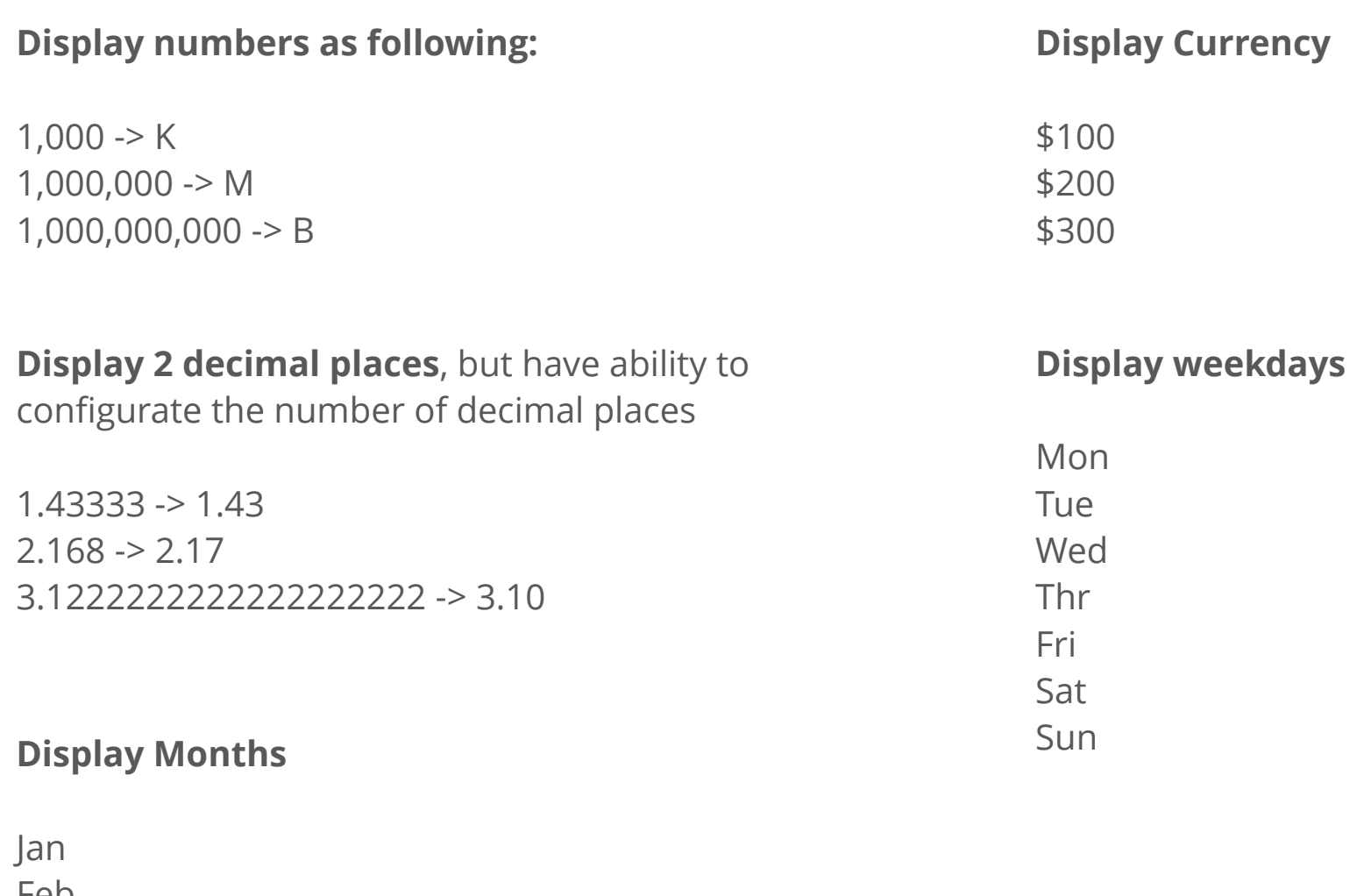

Feb Mar Apr May Jun Jul Aug Sep Oct Nov Dec **Display 12 hour Time** 9am,12pm, 6pm

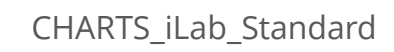

## Legend

Should be default positioned to bottom left, customizable

**Hover**

Show hover legend

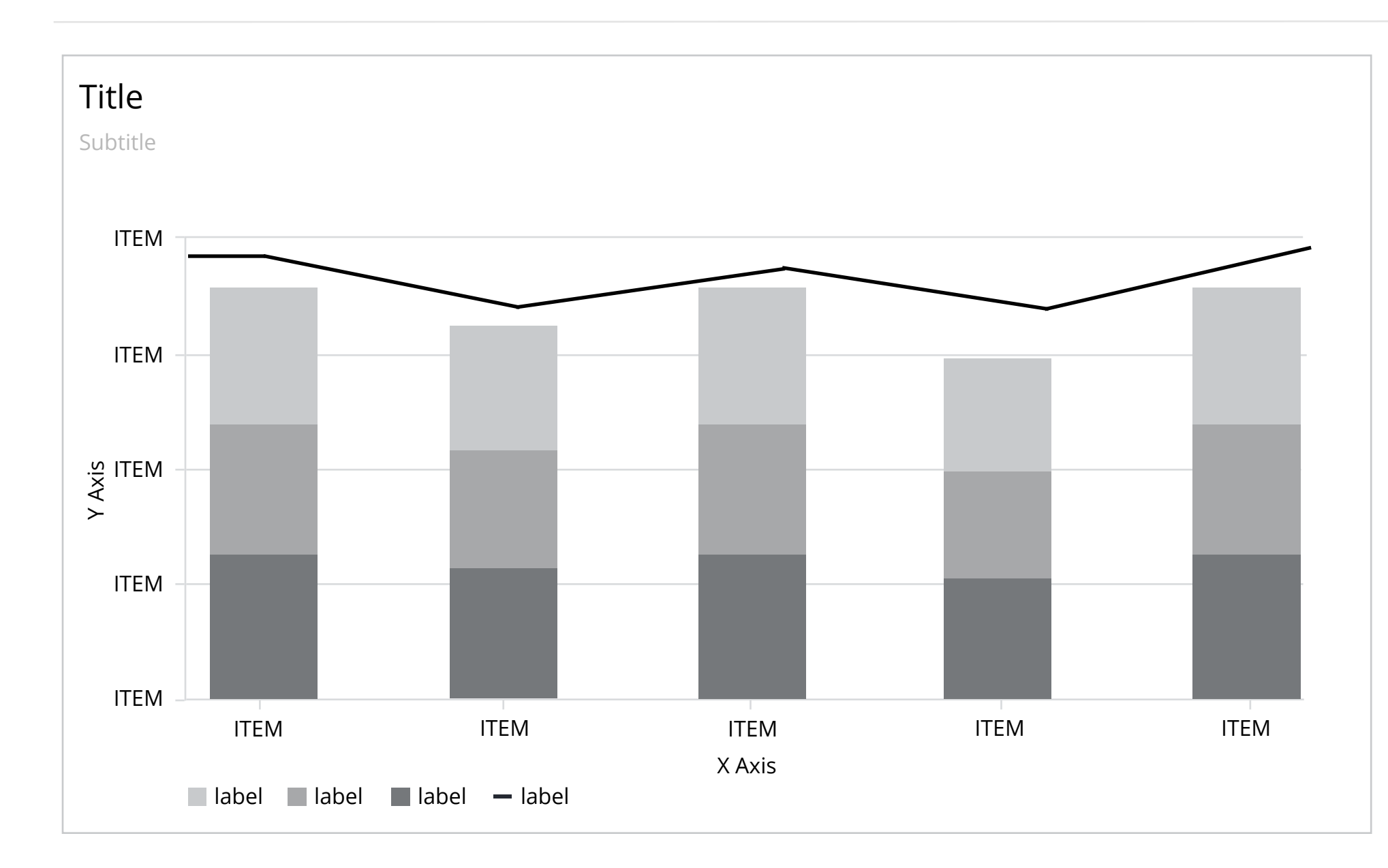

## **Padding 15px top 10px bottom**

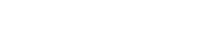

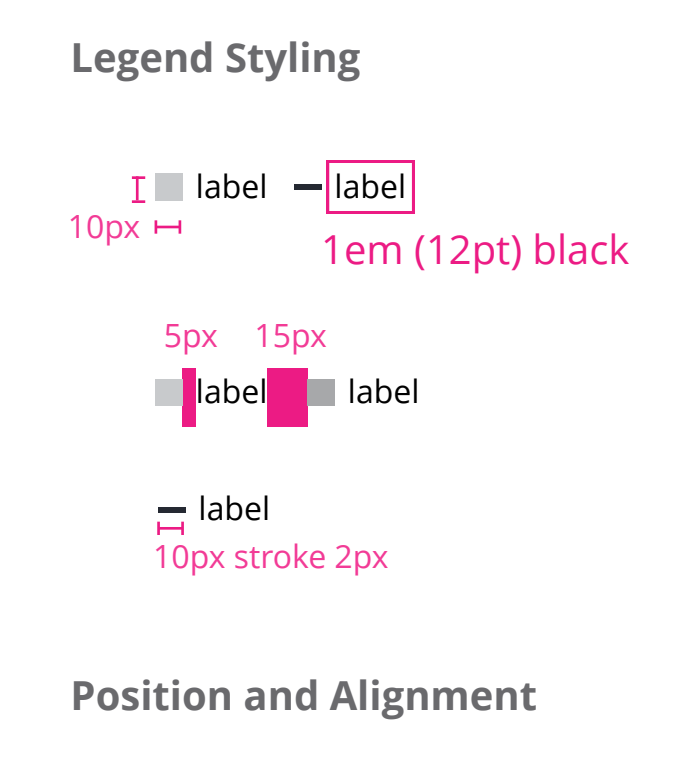

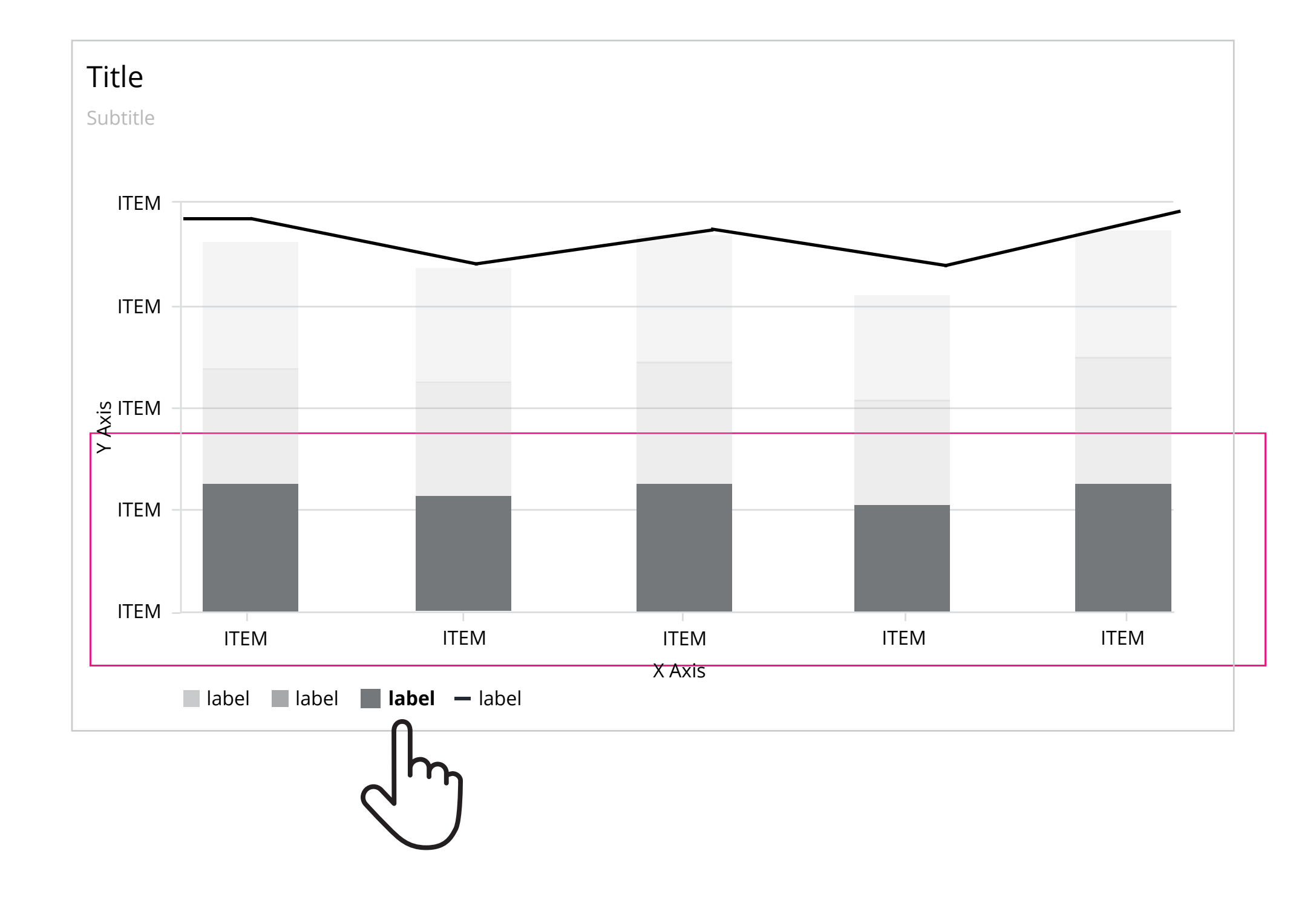

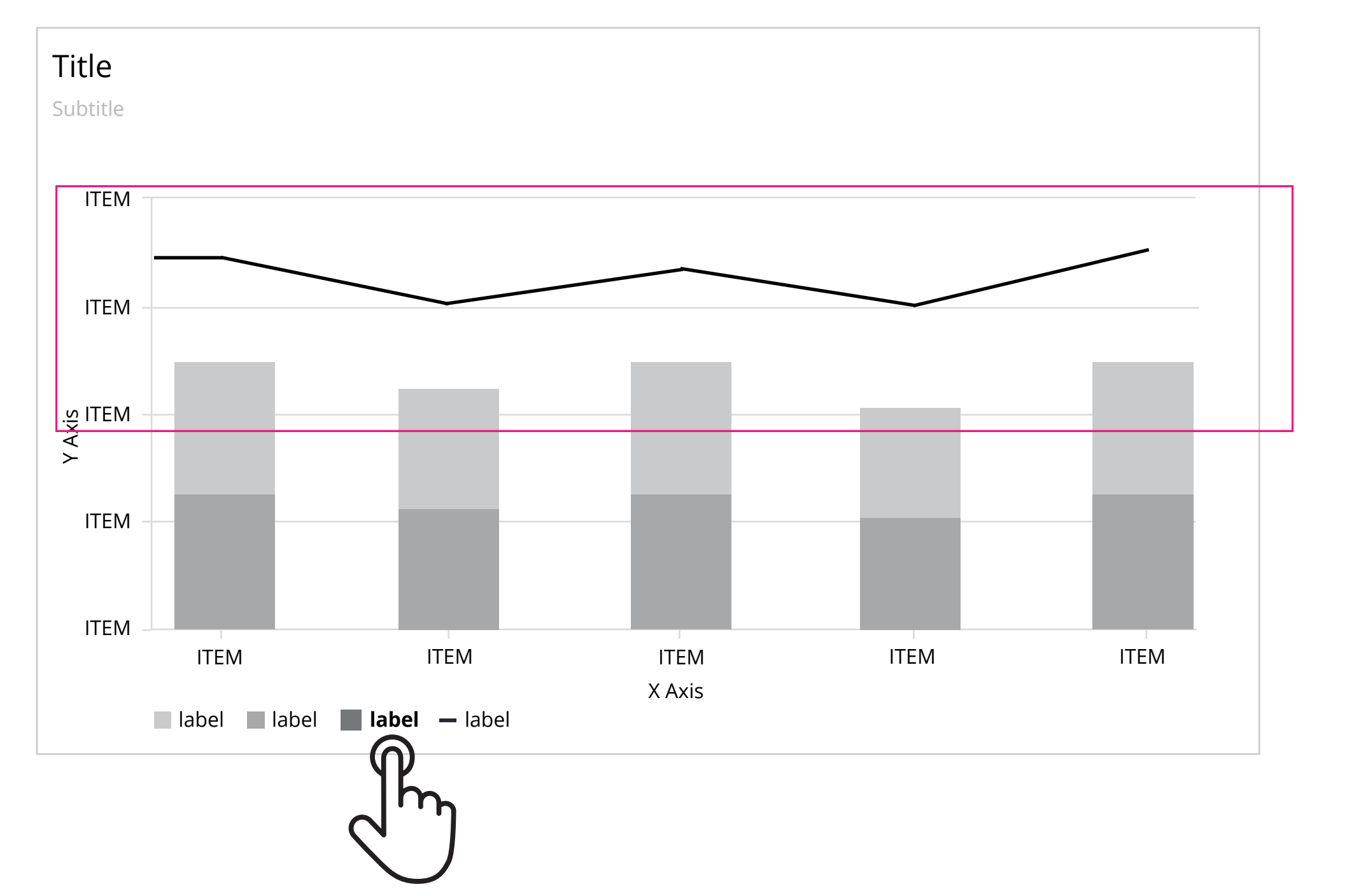

**Click** Hide clicked legend

# Sub Chart

Width: From start to end of chart. with determined by how many data points.

Height: 7% of frame height

### **Bar**

Min width of each bar is 5px but should be adjustable, height should be 7%. no text label needed

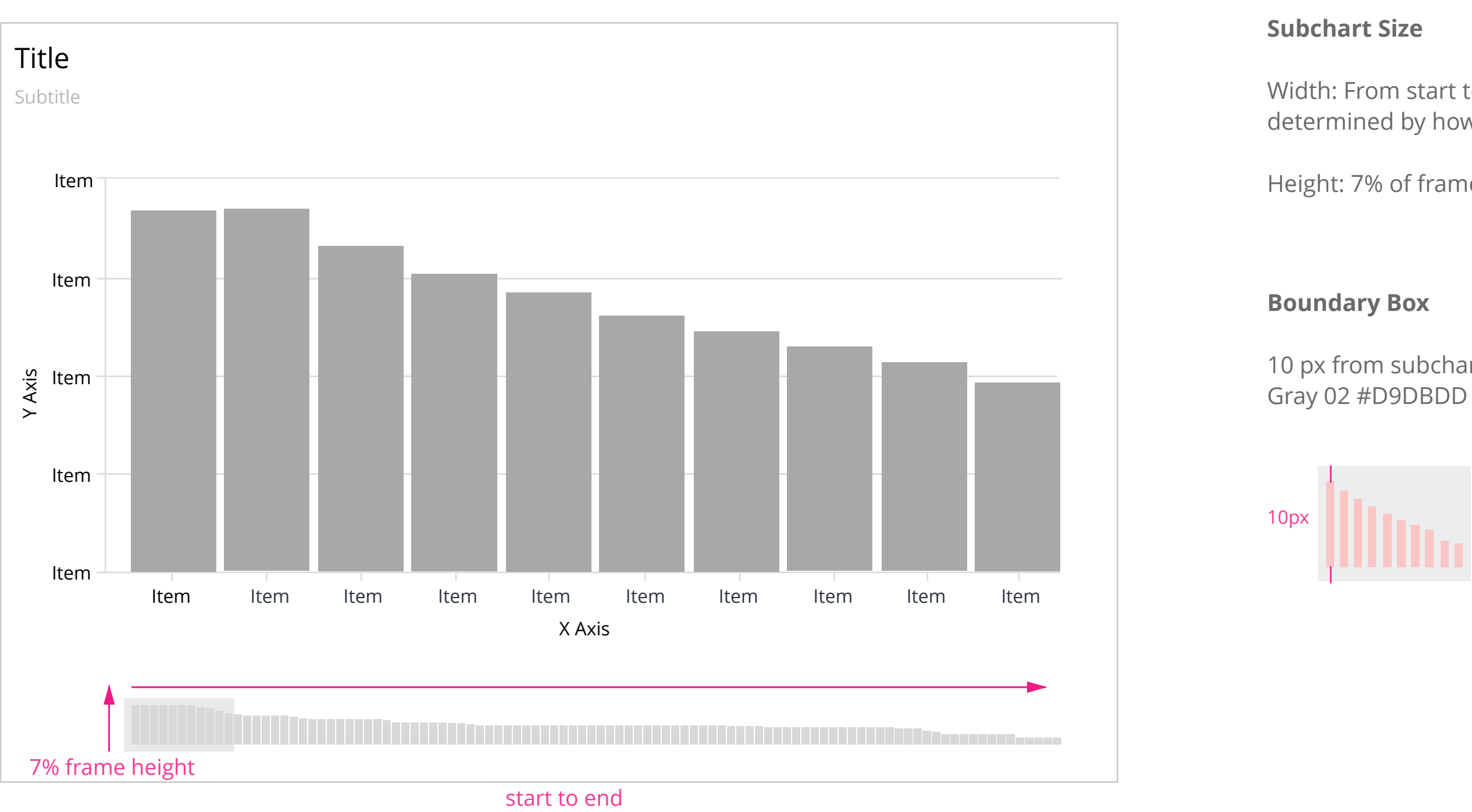

10 px from subchart itself

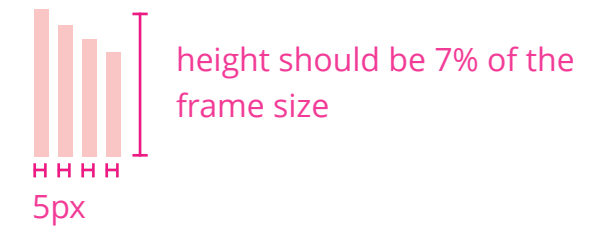

Regular 1.3em (15pt) Black Regular 1em (12pt) Gray08(#63666A)

Subtitle align with left-aligned title

### **Left-aligned Title**

Subtitle align with center-aligned title Subtitle

### **Center-aligned Title**

### **Title Styling**

### **Title Alignment**

Title alignment should be configurable, subtitle should always align with title

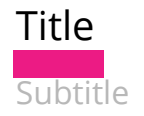

# **Title**

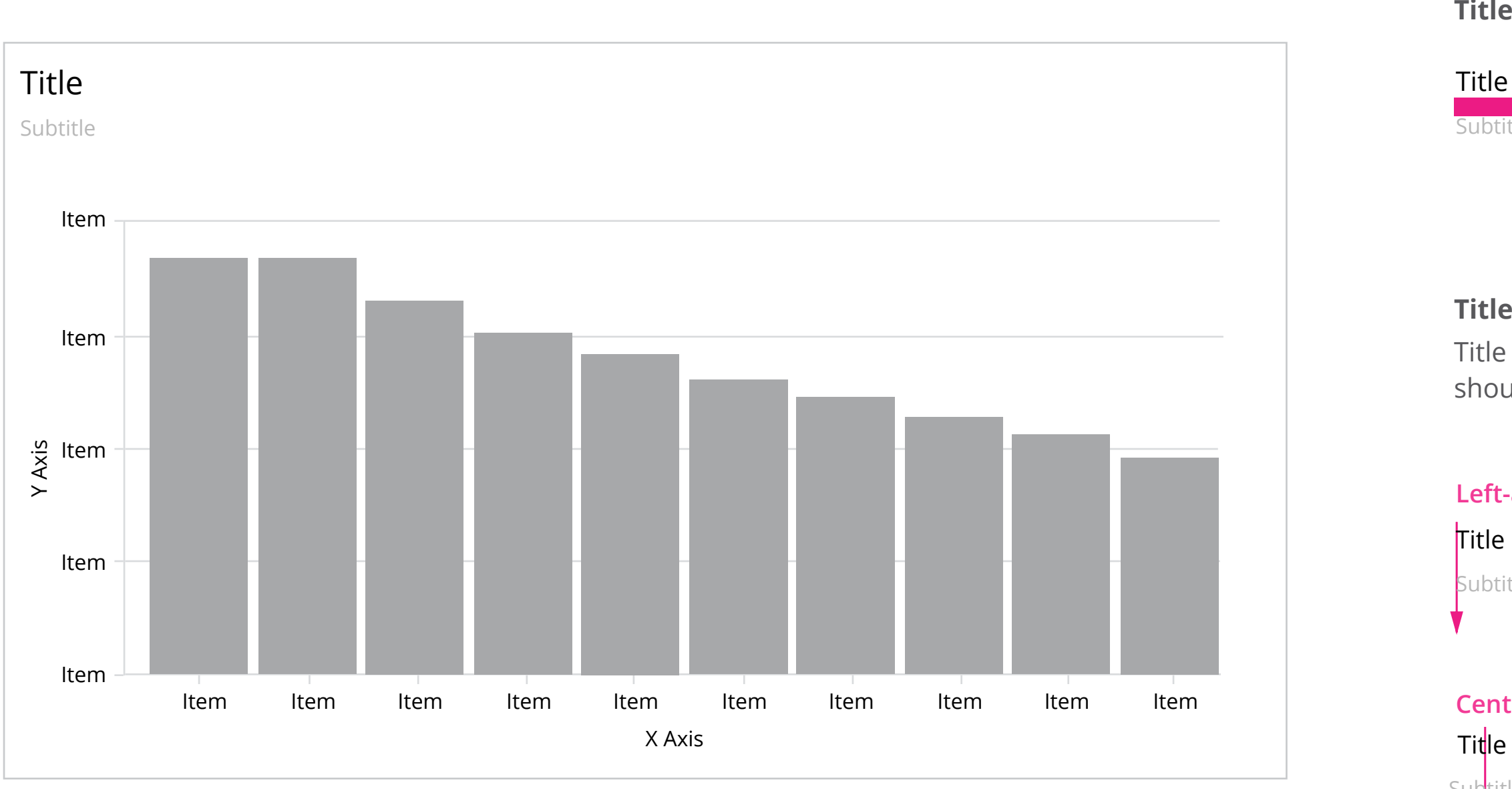

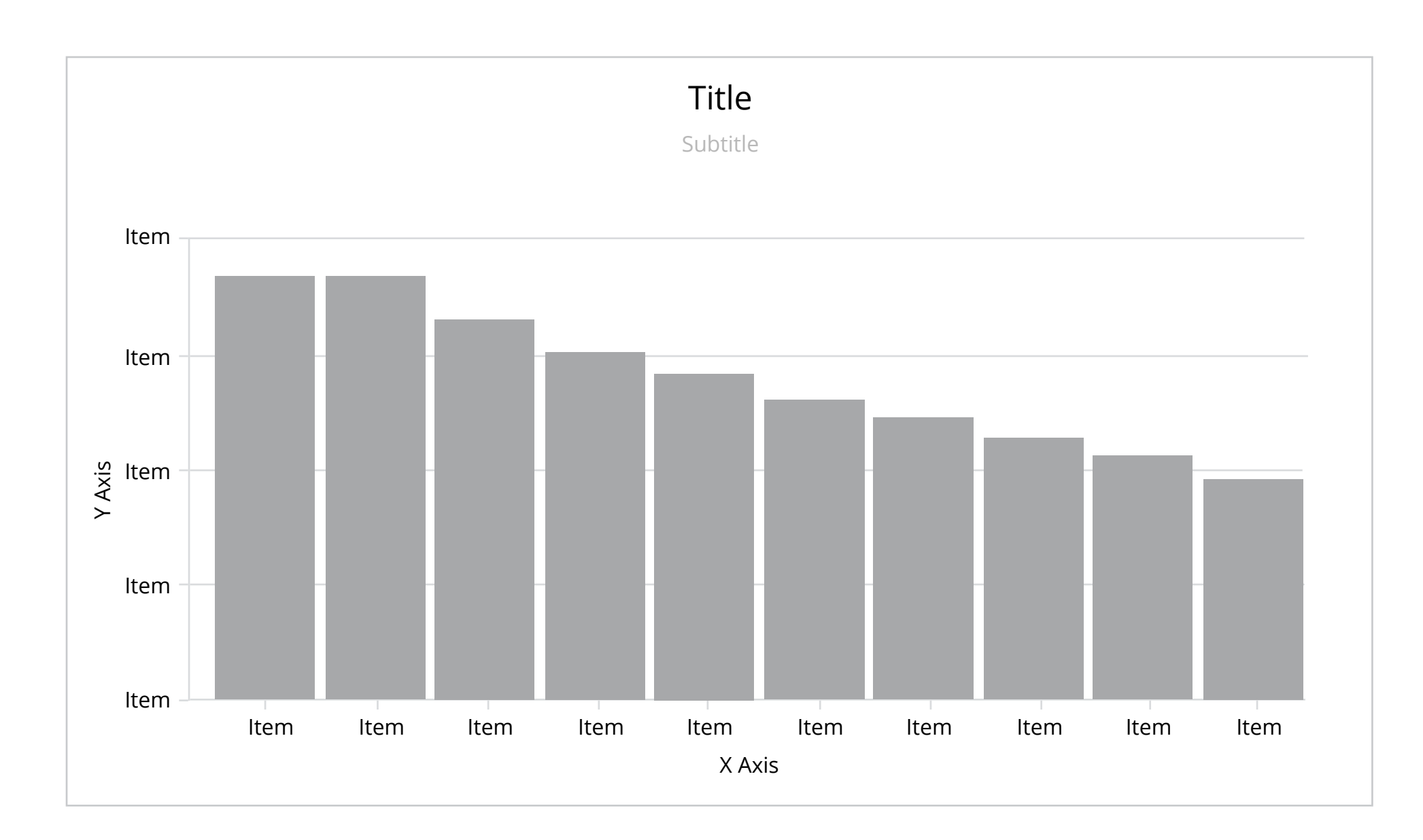

# Tooptip

## **Tooltip Styling**

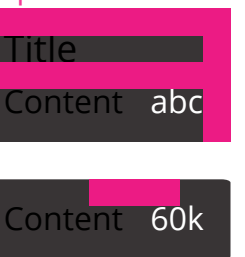

Regular 0.875em (14pt) Regular 0.75em (12pt)

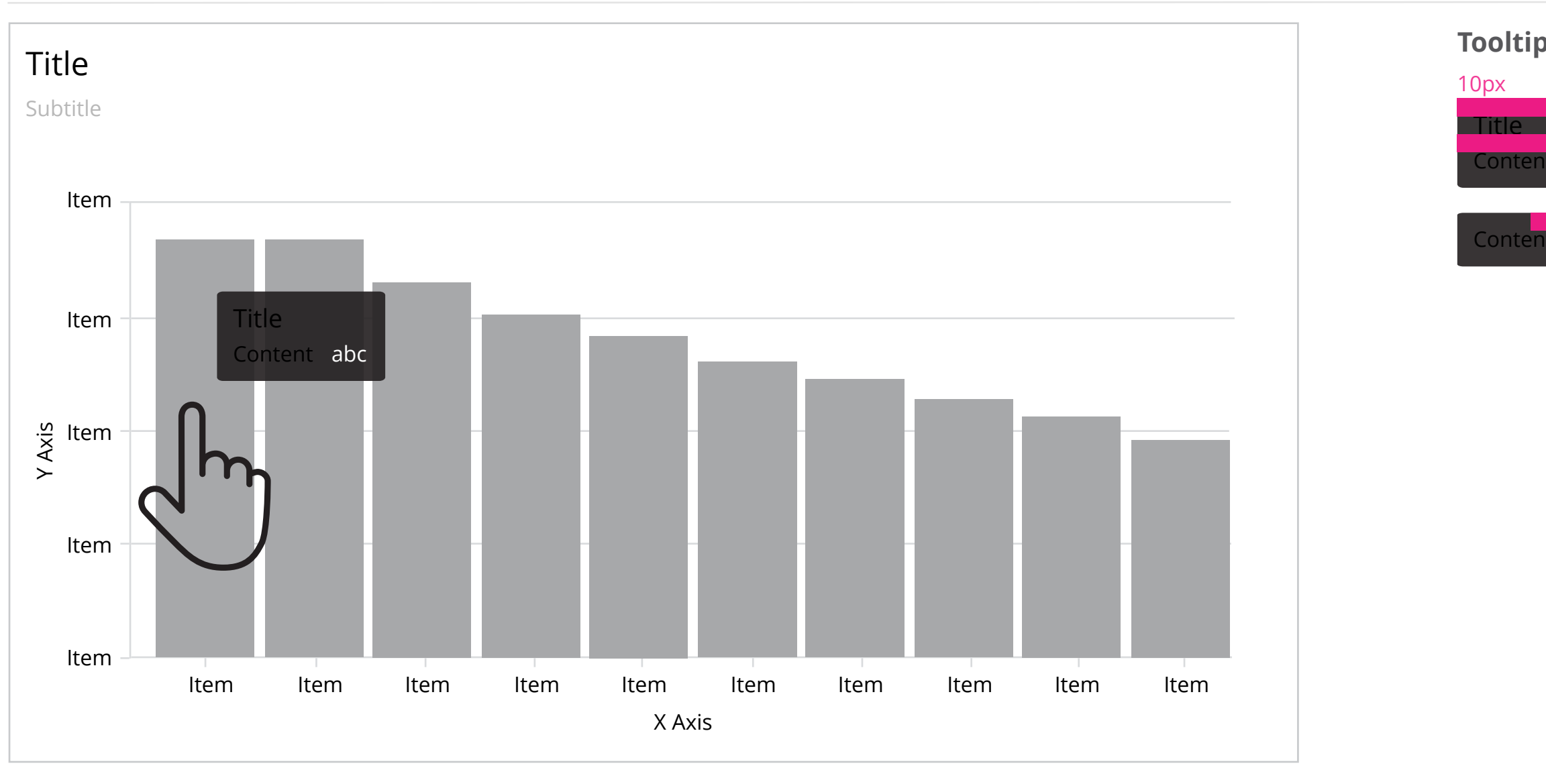